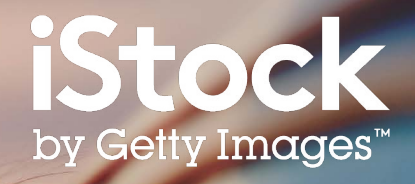

# **iStock Sökguide**

Hitta rätt innehåll för dina projekt

650210514, freemixer

## Innehållsförteckning

- Komma igång **3**
- Sökresultat **5**
- Avgränsa resultat **6**
- Välj din bild **7**
- Boards **8**
- Kreativt material **9**
- Resurser **10**

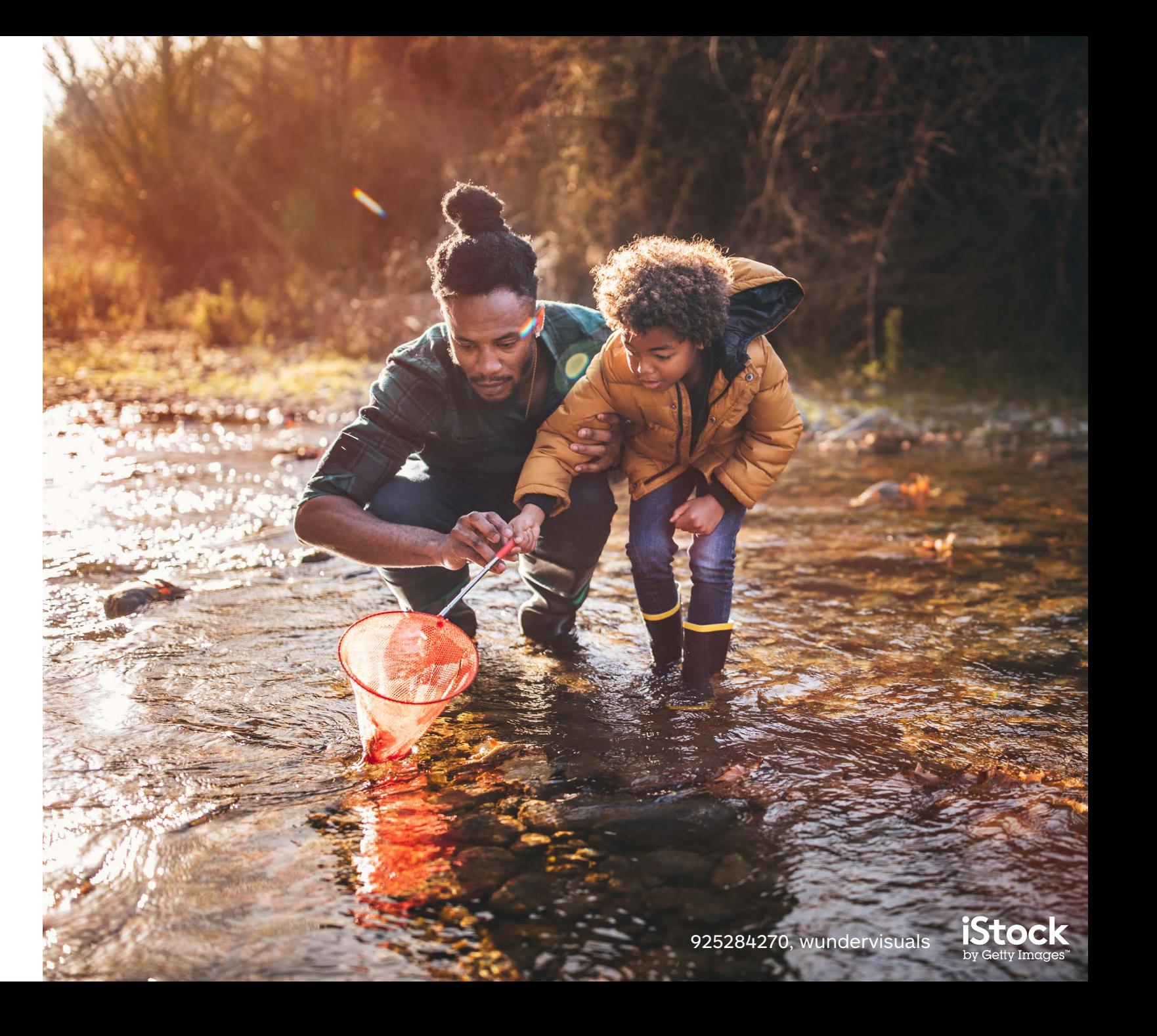

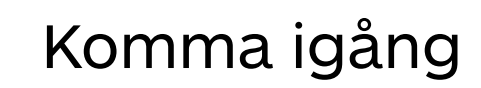

Börja din sökning på hemsidan för foton, illustrationer och video

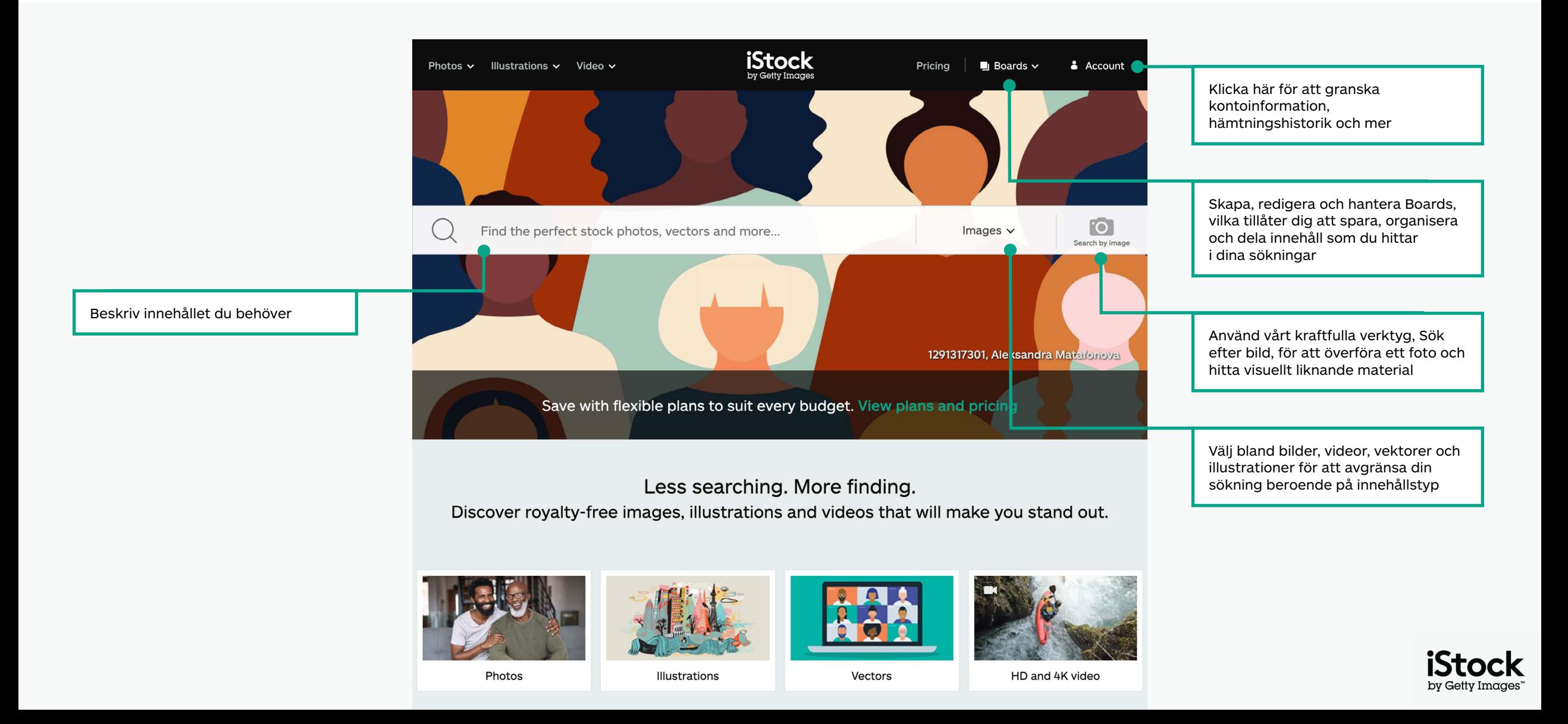

### Hitta utvalt innehåll på vår hemsida

Utforska de senaste visuella trenderna och utvalda bilder på vår hemsida

Gör en djupdykning ner i verk från månadens Signature-fotograf

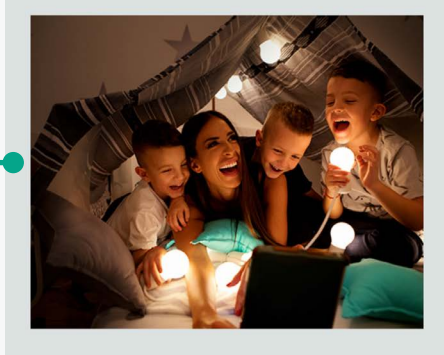

#### Signature Artist of the Month

This month we showcase the work of photographer Maja Dedagic (aka M\_a\_y\_a), whose broad portfolio takes us on a voyage through all four seasons. These joyful lifestyle images feature daily adventures, big and small: from making a morning smoothie and sorting laundry, to weekend camping trips, and more.

Meet April's Signature Artist

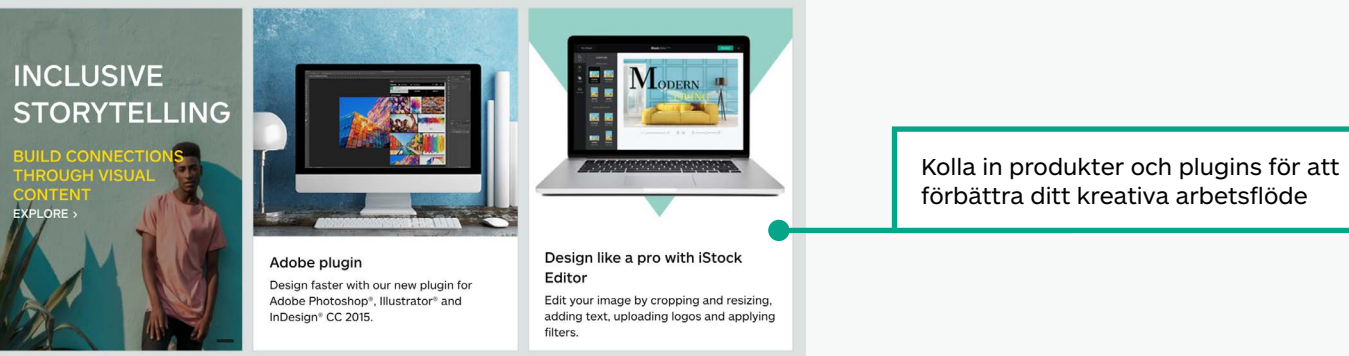

#### Get free stock photos, illustrations and videos

Få åtkomst till kostnadsfria bildbanksbilder, videor och illustrationer för att förstärka din nästa kampanj

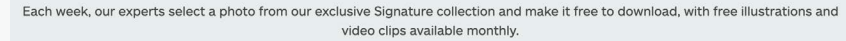

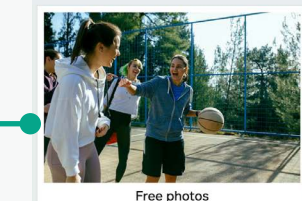

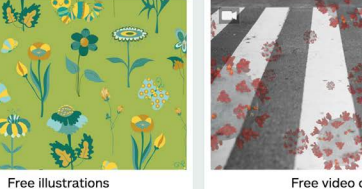

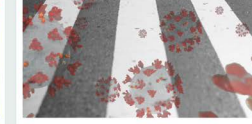

Free video clips

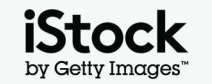

4

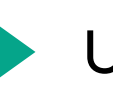

### Utforska sökresultat 5

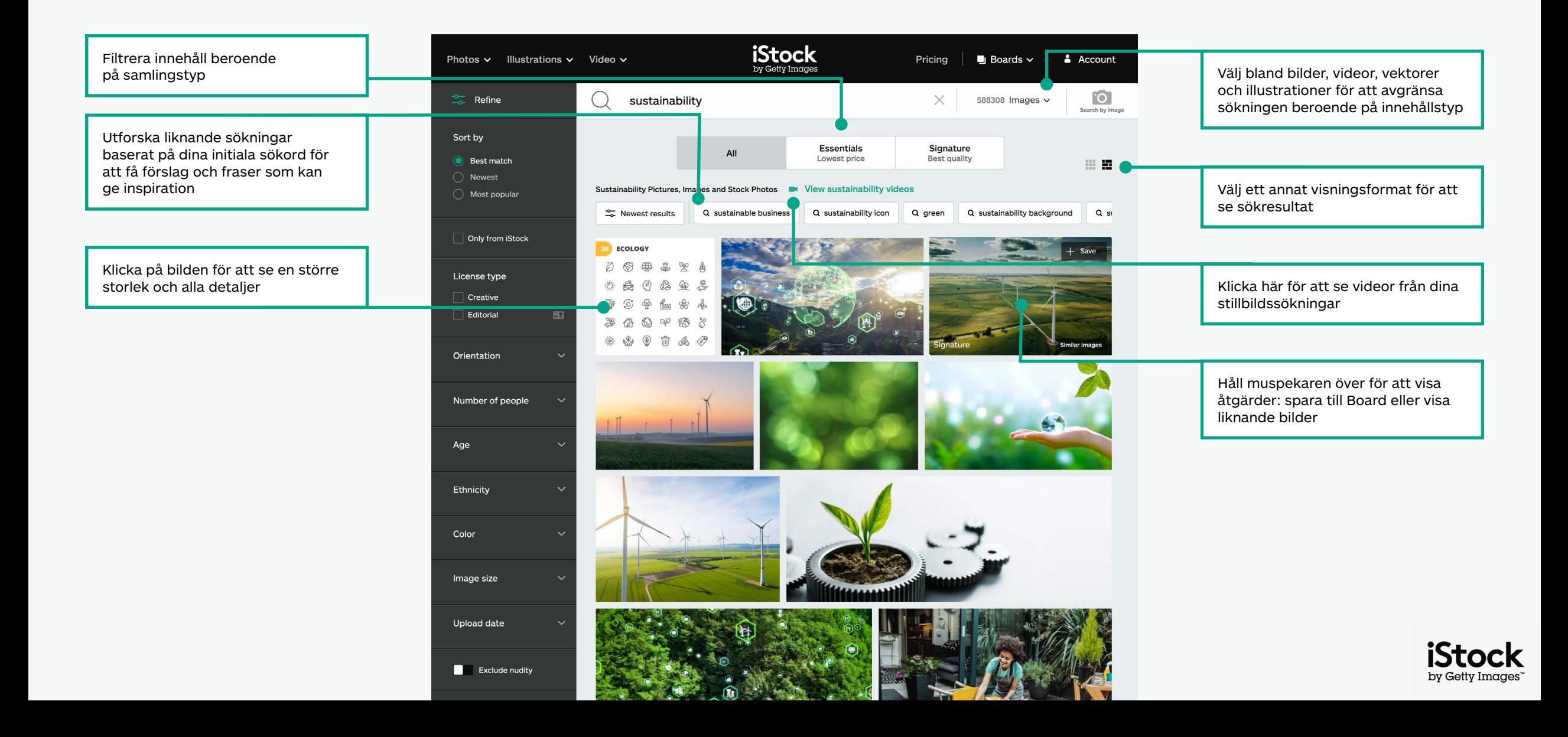

## Filtrera ditt resultat <sup>6</sup>

Lägg till eller ta bort filter genom att klicka på ditt valda filter och sätt på eller stäng av det

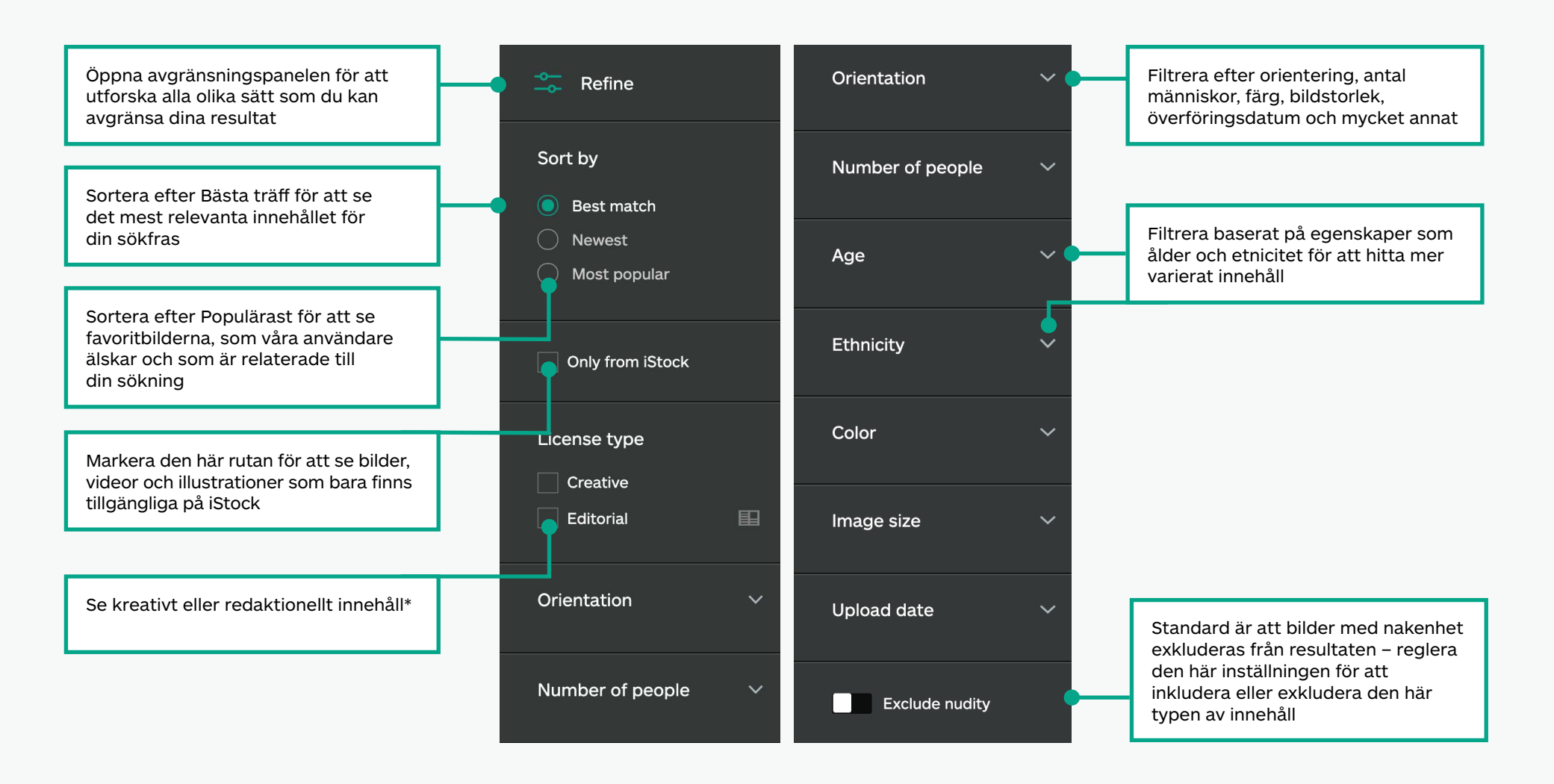

\*Allt kreativt innehåll kan användas för alla typer av projekt. Allt innehåll som är markerat som redaktionellt material är avsett att användas i samband med ämnen som har nyhetsvärde (nyhetsartiklar, bokinlagor, bloggar etc.). Anledningen är att vi inte har modell- eller egendomsreleaser för vad som finns inom det här innehållet. För mer information om releaser, se den här sidan.

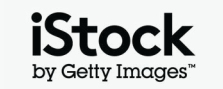

### Navigera innehållets informationssida <sup>7</sup>

Öppna bildens eller videons informationssida för att se pris, liknande bilder, relaterade sökord och mer

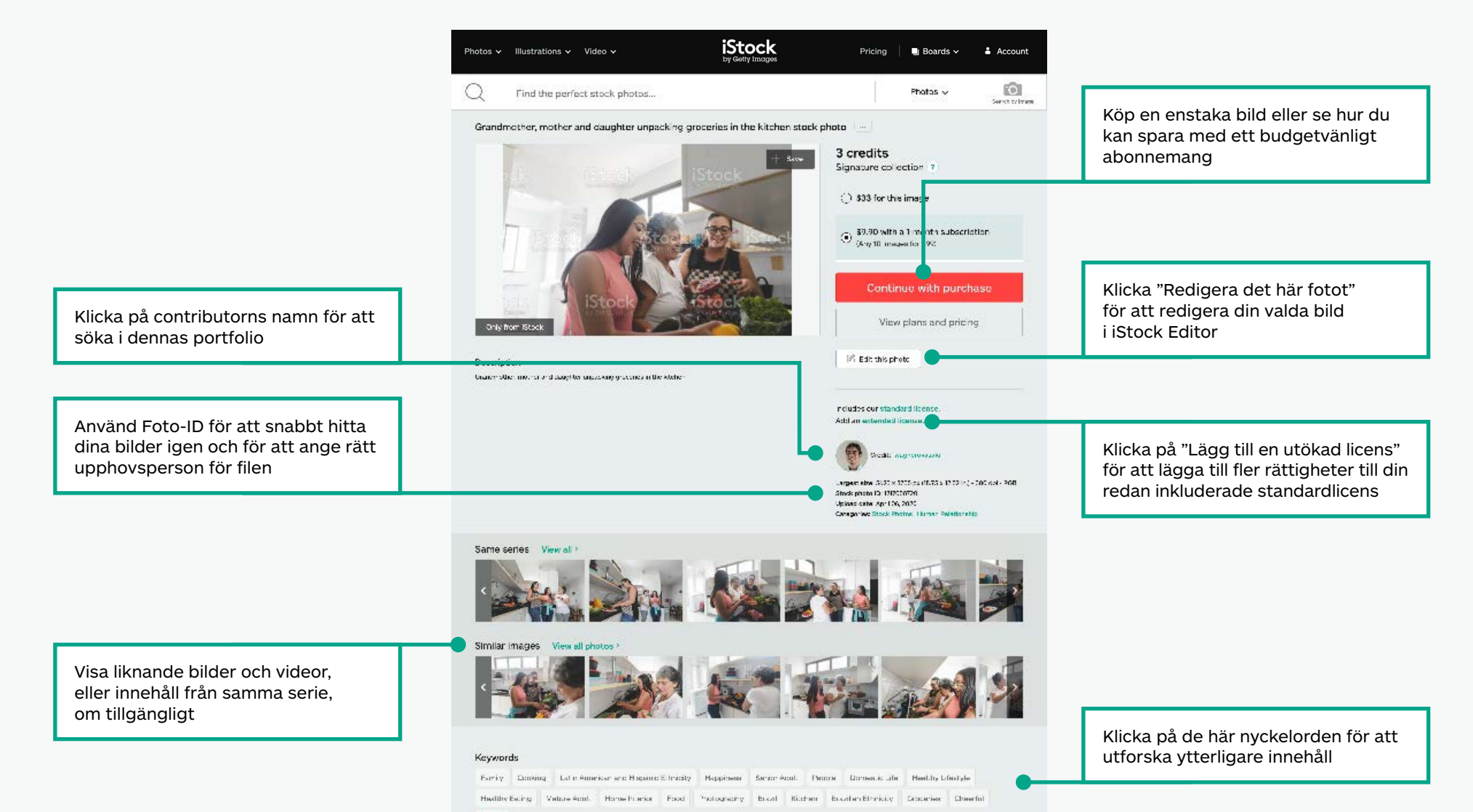

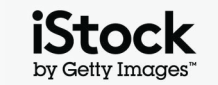

### Spara bilder med Boards 800 millionerung and 800 millionerung 800 millionerung 800 millionerung 800 millioneru

Samarbeta med lätthet genom att spara innehåll som du älskar till Boards och dela dem med ditt team

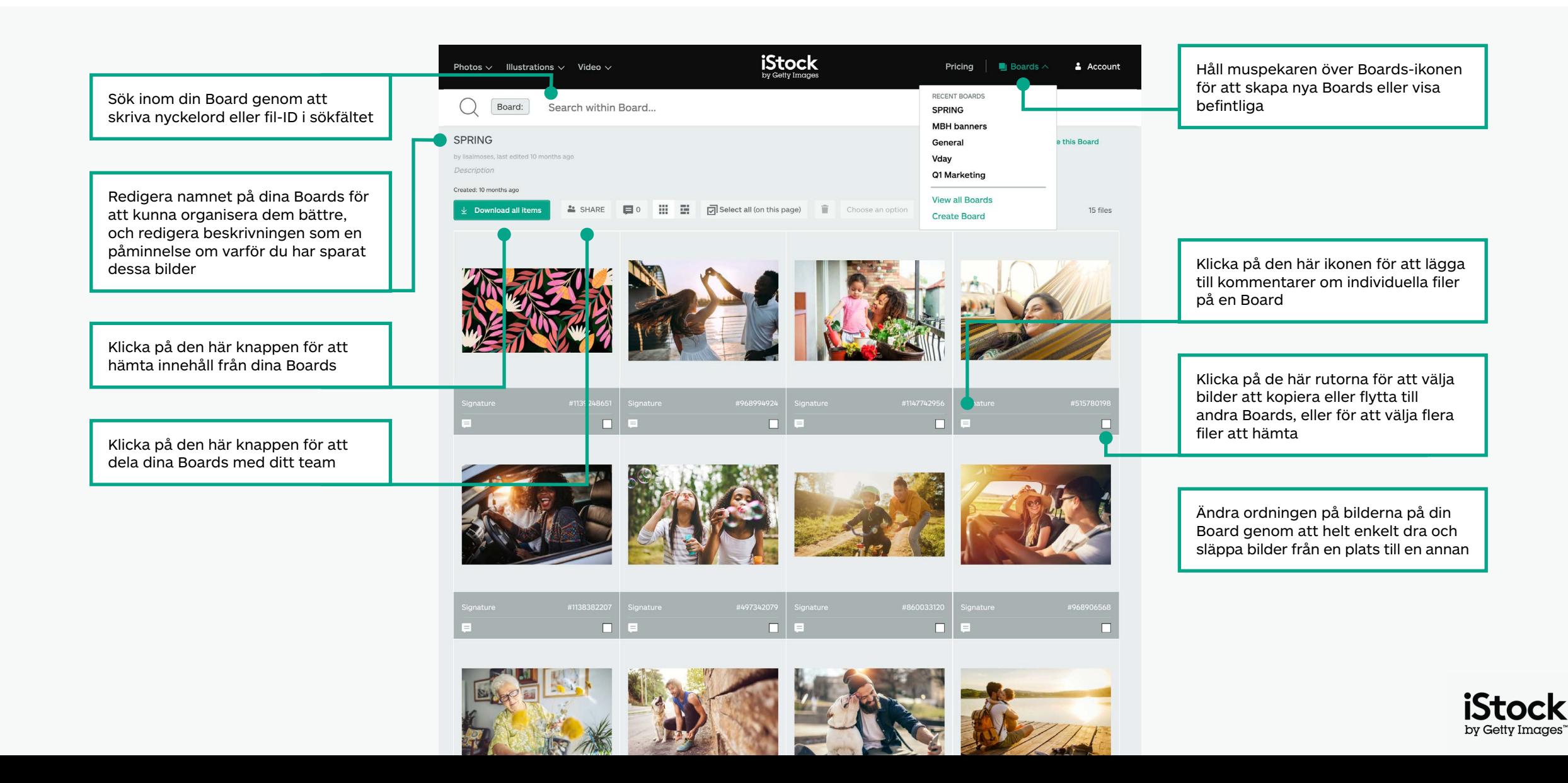

## Söktips för kreativt material andre started by the solution of the set of the set of the set of the set of the set of the set of the set of the set of the set of the set of the set of the set of the set of the set of the s

Hitta vad du söker snabbare

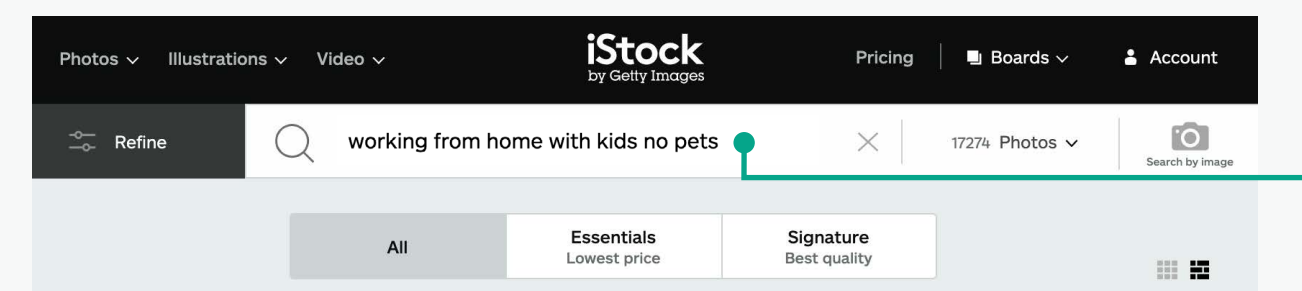

Working From Home With Kids No Pets Pictures, Images and Stock Photos May View working from home with kids NO pets videos

 $\frac{1}{26}$  Newest results

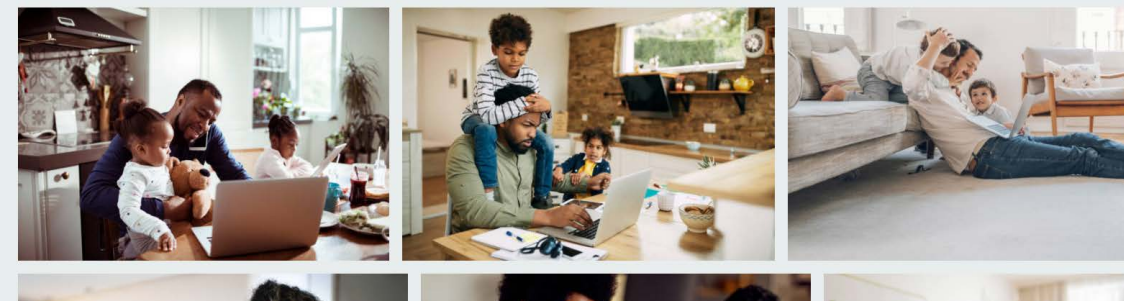

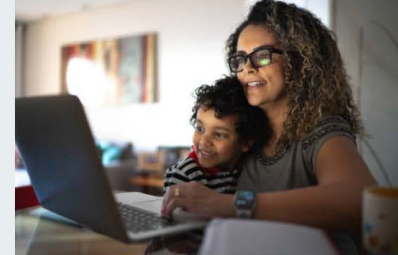

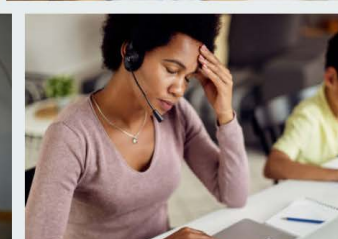

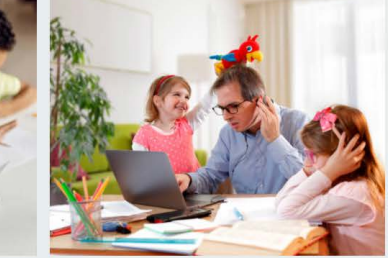

Använd booleska operatörer för att avgränsa din sökning med ord som "inte", "eller" och "och". Du kan även använda naturligt språk för att tala om för webbplatsen vad du letar efter. Här nedan finns exempel på boolesk logik, likväl som språkliga termer som du kan använda för att hitta ditt innehåll.

#### **Inte**

Utesluter filer med detta sökord (Himmel inte Moln)

#### **Eller**

Inkludera något av sökorden (Himmel Natt eller Dag)

#### **Kombination av booleska operatörer**

Kombinera olika booleska operatörer för att ytterligare filtrera resultaten (Arbeta hemifrån, med eller utan barn, inte djur)

#### **Och/komma**

Oavsett om du använder "och", ett kommatecken eller ett blanksteg mellan två ord, så får du samma sökresultat (Himmel och Moln = Himmel Moln = Himmel, Moln)

#### **Naturligt språk**

Sök med naturliga fraser (Himmel utan Moln, Himmel med Moln)

#### **Håll dig uppdaterad vad gäller dina favoritcontributors**

Inkludera en contributors namn i sökningen för att hitta deras material. Du kan också klicka på länken för upphovsperson på filens informationssida, för att hitta mer innehåll från samma contributor.

#### **Bokmärk dina resultat**

Genom att bokmärka ditt sökresultat i din webbläsare kan du enkelt återvända till resultatsidan.

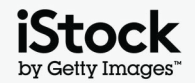

### Kreativa nyckelord och sökfrasinspiration 10 minutation 10 minutation 10 minutation 10 minutation 10 minutation

 $\bigcirc$ 

 $\bigcirc$ 

Här nedan följer ett urval av olika typer av nyckelord som kan användas för att beskriva kreativt material. Utforska dessa nyckelord och titta gärna närmare på de som hör till bilder du gillar för lite extra inspiration

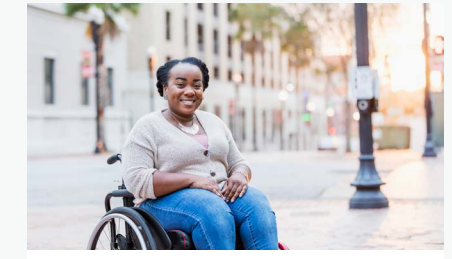

[Äkta kroppar](https://www.istockphoto.com/search/2/image?excludenudity=false&phrase=real%20bodies)

[Vegetarian och vegan](https://www.istockphoto.com/search/2/image?excludenudity=false&phrase=vegetarian%20and%20vegan)

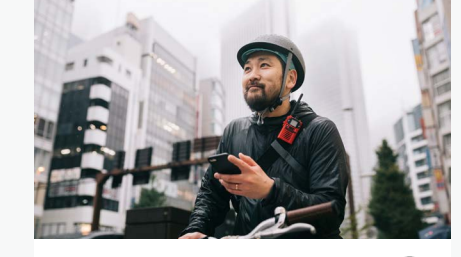

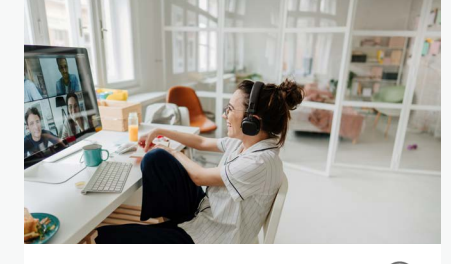

[Virtuella evenemang](https://www.istockphoto.com/search/2/image?excludenudity=false&phrase=virtual%20events) 

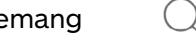

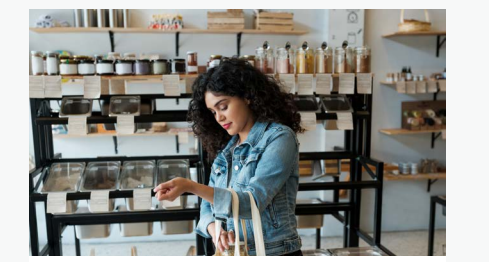

[Nolltolerans mot avfall](https://www.istockphoto.com/search/2/image?excludenudity=false&mediatype=photography&phrase=zero%20waste)

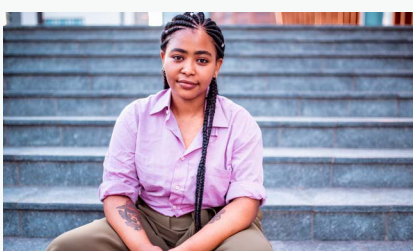

[Vanliga människor](https://www.istockphoto.com/search/2/image?excludenudity=false&phrase=authentic%20people)

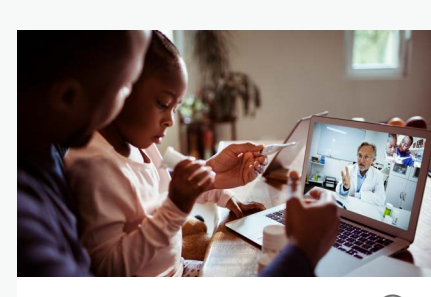

[Onlinemedicin](https://www.istockphoto.com/search/2/image?excludenudity=false&phrase=online%20medicine)

[Giggekonomin](https://www.istockphoto.com/search/2/image?excludenudity=false&page=2&phrase=the%20gig%20economy)

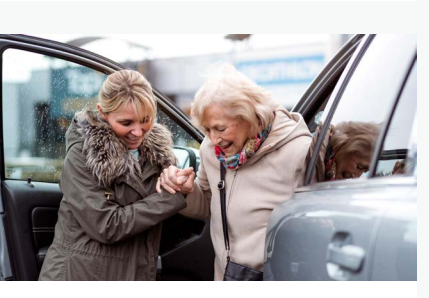

[Samhällsengagemang](https://www.istockphoto.com/search/2/image?excludenudity=false&mediatype=photography&phrase=caring%20for%20your%20community)

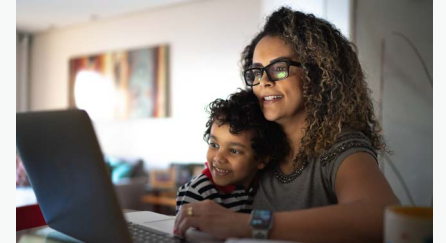

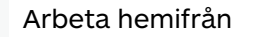

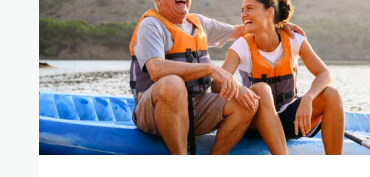

[Resmål](https://www.istockphoto.com/search/2/image?excludenudity=false&phrase=travel%20destination)

 $\cup$ 

 $( )$ 

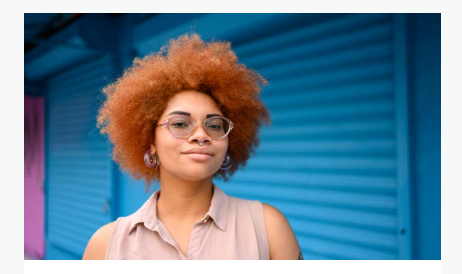

[Projektet #showUs](https://www.istockphoto.com/search/2/image?alloweduse=availableforalluses&excludenudity=false&mediatype=photography&phrase=showus)

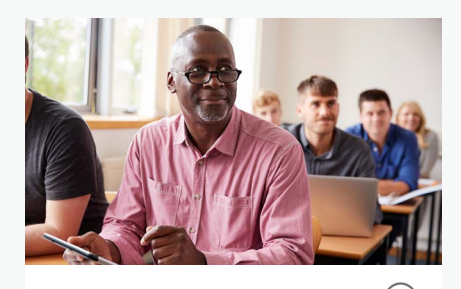

[Disrupt aging](https://www.istockphoto.com/search/2/image?alloweduse=availableforalluses&excludenudity=false&phrase=disrupt%20aging)

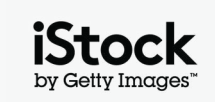

# Förstärk ditt arbete med våra resurser <sup>11</sup>

### Få extra kunskap med iStock-bloggen

Läs om bästa praxis samt få inspiration och söktips från iStocks experter och ledande kreatörer. Läs om allt från upphovsrätt och licensiering till att få uppdateringar om de senaste trenderna, du hittar allt på bloggen.

**[Besök iStock-bloggen >](https://marketing.istockphoto.com/)**

### Behöver du hjälp eller har fler frågor?

Hör av dig om du har några ytterligare frågor gällande vår sökkapacitet.

**[Kontakta oss >](https://www.istockphoto.com/customer-support)**

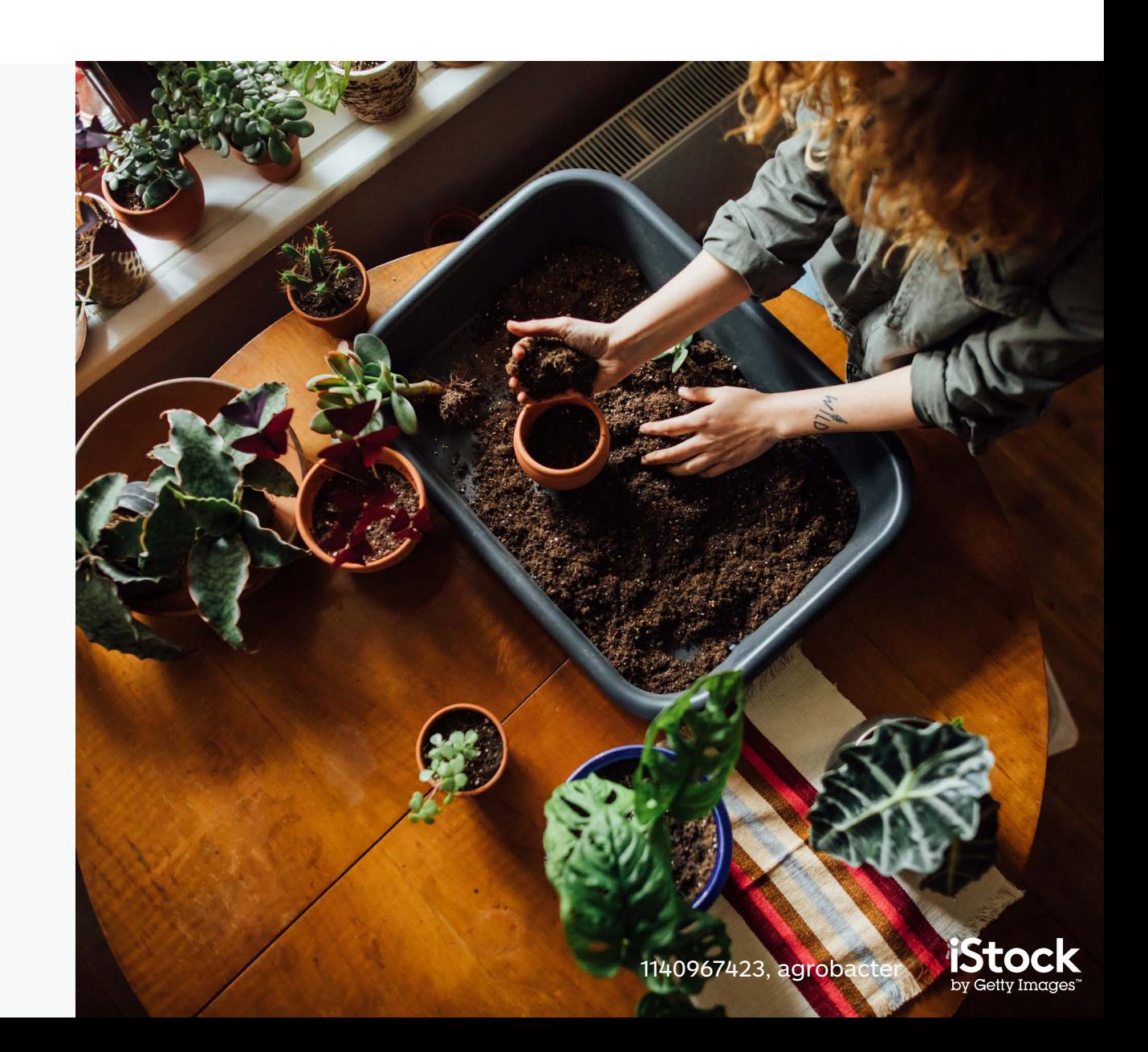